## **UNIVERSITY OF MINNESOTA**

# *Computer and Information Services Newsletter*

This newsletter is an information resource for the University of Minnesota. Volume 5, Number 9

## March 1996

### $\nabla$  Features

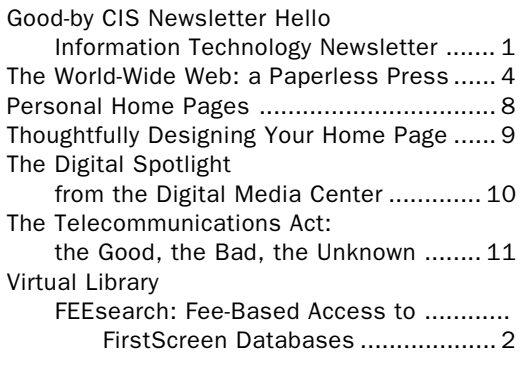

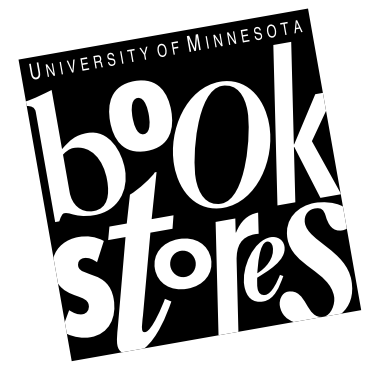

 $\nabla$  Computer Store News PowerMac Resource Page ........................ 14

Visit the Computer Store's Web site at http://www.bookstore.micro.umn.edu

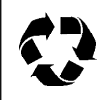

Printed on recycled paper. Addressing & Mailing's Cheshire labels are recyclable.

## Good-by CIS Newsletter Hello Information Technology Newsletter

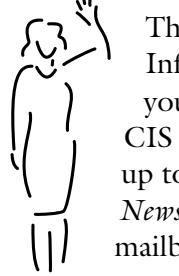

This is the last issue of the Computer and Information Technology (CIS) Newsletter that you will receive. Since you've subscribed to the CIS Newsletter, we've automatically signed you up to receive the new *Information Technology Newsletter.* Look for this publication in your mailboxes about April 15th.

The newsletter for the Office of Information Technology (OIT) will be one way for OIT units to communicate with our customers: faculty, staff, graduate, and undergraduate students. The newly created OIT represents an important union of the University's key information technology providers: Academic and Distributed Computing Services, Business and Student Information Services, and Networking and Telecommunications Services.

You will read more about the Office of Information Technology and its individual units in upcoming issues of the *Information Technology Newsletter.* That newsletter will also be a free monthly publication. Hardcopy issues will be mailed to current subscribers to the CIS and AIS (Extra Information) newsletters. Electronic issues will be available on-line as Web, plain text, and Acrobat (pdf) documents. Ü

## **FEEsearch** Fee-Based Access to FirstSearch Databases

by Jim Cogswell and Nancy K. Herther, University Libraries

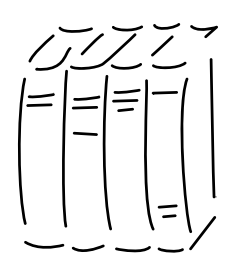

The University Libraries are proud to be able to provide our users with so many options for doing their research: such as print, CD-ROM, and on-line. Many of the database contracts we sign come with significant

restrictions in terms of which databases we may use or who is able to access them.

In the case of the FirstSearch databases we contract with OCLC (the vendor), and we are restricted in two ways:

- First, we only have paid for access to a portion of the available databases, not the total possible set of databases that OCLC offers.
- Second, we are bound by contract to only provide access to our primary clientele — the current students, staff and faculty of the University of Minnesota.

However, we have developed a special service to help users get access to all the possible databases and for any user who chooses to purchase the access cards. Read on for more details!

### Need more databases than we now have?

The University Libraries have databases on-line through LUMINA, Gopher, WWW and BioMed's OVID — and on CD-ROM.

Still find that you need more information? Perhaps you are a former student or faculty member who would still like to use some of these resources that are only available for free to current University students, staff and faculty. The Libraries have made arrangements with FirstSearch's vendor to offer their fullrange of databases for you at a fee.

### What is FEEsearch?

FEEsearch provides access to all of the over fifty online indexes, abstracts, and other research tools in a wide variety of subjects available through FirstSearch.

While University students and faculty currently have access to many of these same databases without charge, FEEsearch makes these and many other files available to anyone who buys a FirstSearch Access Card at one of the designated University Libraries' Twin Cities campus locations. The Access Card provides a password so you can log on to FirstSearch at any computer with a telnet connection. On LUMINA, use the FEEsearch option.

Access cards are available for purchase at: Bio-Medical Library, Circulation Services; Saint Paul Campus Central Library; Walter Library Photoduplication Services; and Wilson Library Photoduplication Services.

### How much does a card cost?

Cards are available in the following denominations:

- 10-search card for \$8.00
- 25-search card for \$20.00
- 50-search card for \$40.00

### ▼ Dial Access to LUMINA

Dial access within Twin Cities area code 612:

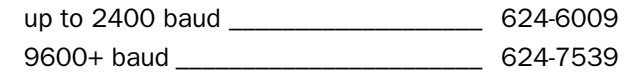

### ▼ Internet Access to LUMINA

Telnet Access: two ways

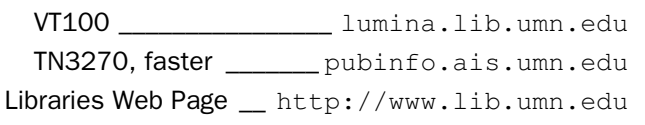

### What exactly am I charged for as a "search"?

Each of the following actions are considered a "search" whether or not records are retrieved — and you will be charged for these just as though you had done a search resulting in information:

- Sending a search word(s) or phrase
- Sending an identical search in different databases counts as a search in each database
- Adding a search word(s) to the previous search
- Reusing the previous search with different search limits (such as year, language, etc.)

NOTE: Activities not counted as searches include logging on, viewing records, browsing in a Wordlist, viewing Limit, using Help, using Print, or searches containing at least one search term or phrase that does not appear in the database.

### How do I access FEEsearch on-line?

To access FEEsearch, you must first access LUMINA, the University of Minnesota Libraries online network access. From the LUMINA menu select FEEsearch, and follow the on-line instructions.

### Questions?

If you have questions about this or any other service of the University Libraries, feel free to call or stop in one of our library reference areas or feel free to call me as well. Happy searching!

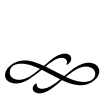

Jim Cogswell is the new team leader for collections in the University Libraries new organization. Nancy K. Herther is Manager of the Integrated Information Center of the University Libraries. She can be reached at Room 7 Walter Library, East Bank; 624-2020; Internet: nherther@iic.lib.umn.edu. Ü

### Figure 1: Tips for more efficient searching of FirstSearch

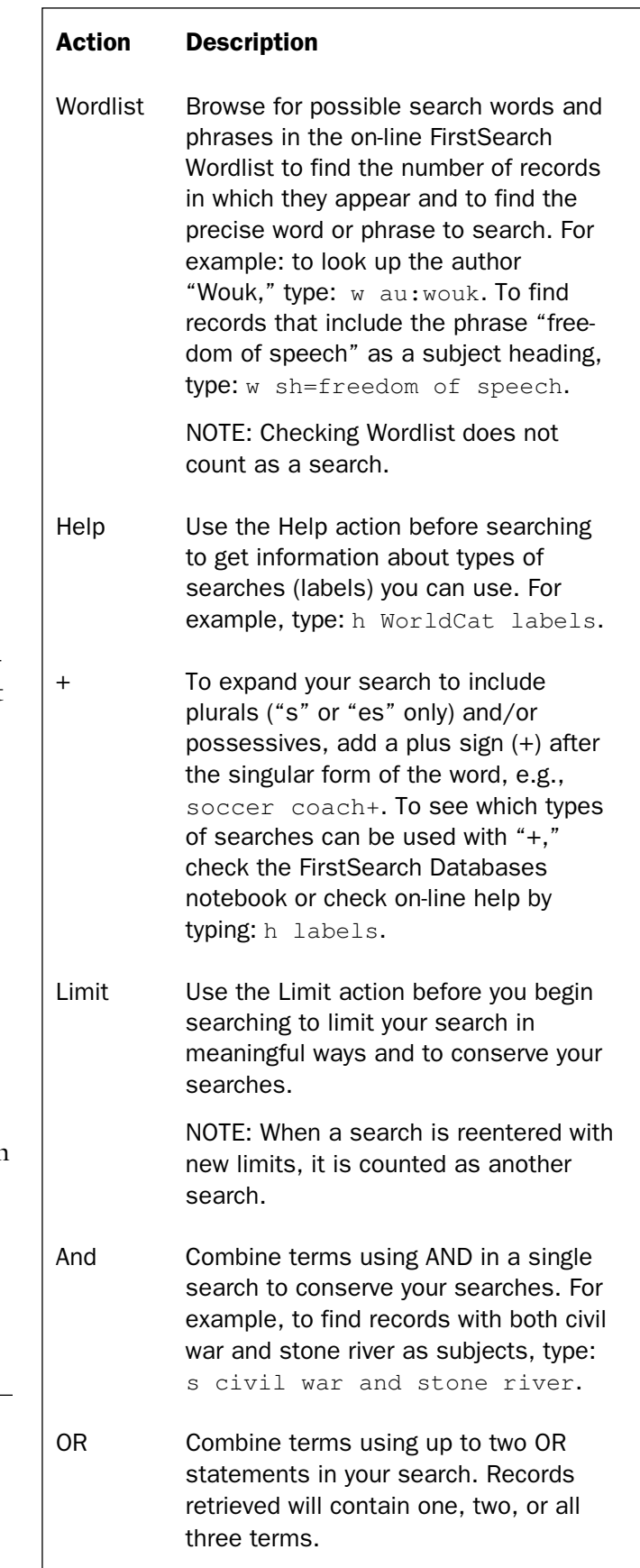

## The World-Wide Web: a Paperless Press

for Professional & Personal Projects

The World-Wide Web is attractive to both information consumers and publishers. Like many Internet services the Web is based on the client-server model. Servers provide information. People who want to access

that information use client software. Clients and servers speak to one another using a set of communications rules (a protocol). For Web transactions they use HTTP (HyperText Transfer Protocol).

Although the Web was "born" in 1991, the world did not see a growth spurt until 1993, when Mosaic was introduced. (Figure 1) Now it seems like everyone is demanding access to Web servers, both as publishers and clients.

### The Allure of the Web

The Web allows publishers to set up hypertext links that act like interactive footnotes. The resulting hypertext documents put extended references at the information consumer's fingertips, a process that can be seductive as well as convenient. By following links in one document after another, information consumers frequently find their mouse clicks have transported them to sites far removed from their original contact point. The URouLette Web site is an extension of this tendency (Figure 2).

Many people's second introduction to the Internet is the World-Wide Web; their first is usually electronic mail. Since their exposure to Internet resources is limited, we find that many people view the Web as *the* Internet. However, explorations of Web sites that distribute information for organizations reveal otherwise. Many Web sites serve as bridges that link information from different information sources and computer sites. A Web page may point to documents stored on Gopher or FTP sites or to documents that are not stored in the HTML (HyperText Markup Language), the elements that define a Web document and guide its display.

### Figure 1: Hobbes' Internet Timeline

Excerpts from Hobbes' Internet Timeline Copyright (c)1993-6 by Robert H. Zakon

http://info.isoc.org/guest/zakon/ Internet/History/HIT.html

### 1990

• Countries connecting to NSFNET: Argentina, Austria, Belgium, Brazil, Chile, Greece, India, Ireland, South Korea, Spain, Switzerland

### 1991

• World-Wide Web (WWW) released by CERN; Tim Berners-Lee developer

### 1992

• number of hosts breaks 1 million

### 1993

• Mosaic takes the Internet by storm

### 1994

• NSFNET traffic passes 10 trillion bytes per month

### 1995

• Traditional online dial-up systems (Compuserve, American Online, Prodigy) begin to provide Internet access; and on August 9 Netscape goes public (with the 3rd largest ever NASDAQ IPO share value).

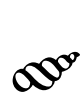

Hobbes' Internet Timeline: Permission is granted for use of this document in whole or in part for non commercial purposes as long as appropriate credit is given to the author/maintainer. A copy of the material the Timeline appears in is appreciated. For commercial uses, please contact the author first.

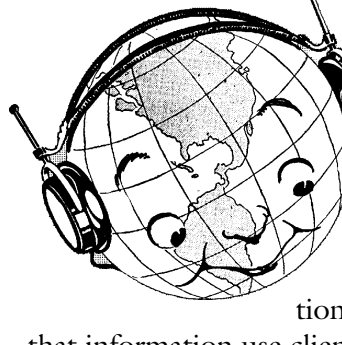

Many Web publishers set up Web pages as one-stopshopping sites for information about their products and services. Individuals also want to create personal Web pages to serve as electronic calling cards or to share information concerning a subject they feel passionate about.

### Finding a Home

Since few people are prepared to set up and run their own Web server, they must find a home for their Web pages. The University allows departments, staff, faculty, and students to set up Web pages on the central Web server to carry out University business or for non-commercial purposes. Many University departments and organizations are already linked to the University's Twin Cities Campus Web page, available at this URL:

http://www.tc.umn.edu/

The Web Hotel is a special service for University departments and other units. To rent space on the hotel's Web server, send E-mail to:

webhotel@tc.umn.edu

For a fee, the 'Web Hotel' also offers comprehensive service for departmental home pages, such as customized consulting and HTML authoring. More information is available via this URL:

http://www.tc.umn.edu/ccs/web-hotel.html

Information about personal Web pages is covered in the *Personal Home Pages* article elsewhere in this issue.

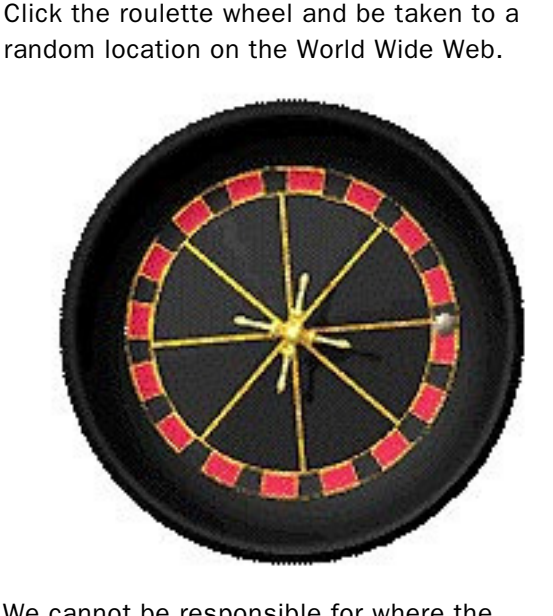

We cannot be responsible for where the URouLette wheel stops. If you are afraid of ending up on something that offends you, avoid spinning the wheel.

Many commercial services will rent space for Web pages on their Web server. One service is Four11, the same group that manages a service modeled after the telephone white pages. Four11 offers a range of Web services, including one for \$20 per year. For more information visit their Web site at this URL:

http://www.four11.com/

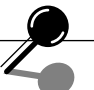

### Gopher Central

Many University departments and units have made information about their organizations and services available on-line. If you do not find a listing in the University's Web pages grouping, you may find information listed under *Gopher Central* in the *Internet Resources* section of the Twin Cities Web page. To directly access the Gopher listings from your Web browser, you can use the gopher URL listed below.

http://www.umn.edu/info/resources.html gopher://gopher.tc.umn.edu:70/11/uofm

Figure 2

```
http://www.uroulette.com:8000/
```
You must follow University publishing guidelines when you store your Web pages on University Web servers.

### University Publishing Guidelines

Below are excerpts from the University's Policy Statement called *Publishing Information on the World Wide Web*. The policy exists because: "The quality of information published by the University plays an important role in maintaining the strong reputation and image of the University." You will find the complete policy at this URL:

http://www.fpd.finop.umn.edu/2/Sec9/ Pol291/Publishing\_on\_WWW.html

Units may create electronic home pages, personal pages, publications pages, or other pages (see Definitions) that carry out official University business in support of the University's mission. Contents of all electronic pages must be consistent with University of Minnesota policies and local, state, and federal laws. This includes links to other pages or computers. In other words, a page may be considered in violation if it contains links to a page that violates the policy.… Electronic publications are subject to the same University policies and standards as print publications.

University of Minnesota resources may not be used to create web pages primarily for personal business or personal gain, except as permitted by other University policies.…The following statement will appear on all personal pages and all student organization pages: "The views and opinions expressed in this page are strictly those of the page author. The contents of this page have not been reviewed or approved by the University of Minnesota."

Below are excerpts from another document called *University of Minnesota WWW Publishing Guidelines*. If you plan to set up a Web page, you must read the entire guide. You will find a link to both guidelines at the bottom of the University's home page. The URL for the Twin Cities' page is:

http://www.tc.umn.edu/

### Rules for Departments

Because web visitors can enter a page directly, without going through a department home page or the University of Minnesota home page, it is important to let them know where they are. Include the wordmark on unit home pages and electronic publications; on all other web pages, make sure the user can tell where the page comes from (that is, unit name and University of Minnesota campus name) by including that information on the page or by linking back to a campus home page. Include the following on each official department home page:

- 1. wordmark
- 2. name of the unit publishing the page
- 3. page or publication title, if appropriate
- 4. University of Minnesota EEO statement: The University of Minnesota is an equal opportunity educator and employer.
- 5. copyright statement: © 1995 by the Regents of the University of Minnesota
- 6. name and/or e-mail address of maintainer who is responsible for the page
- 7. date of the last update
- 8. page URL

### Rules for Everyone

The following elements must be present on all faculty, staff, and student personal home pages:

- 1. name and e-mail address of the page owner
- 2. date of the last update
- 3. page URL
- 4. disclaimer: The views and opinions expressed in this page are strictly those of the page author. The contents of this page have not been reviewed or approved by the University of Minnesota.

### Recommended Guidelines include

- Your pages will not look the same to every viewer for a variety of reasons:
	- 1. Viewers will have a variety of hardware and software.
	- 2. At least half the people browsing the web have monitors with 16 or fewer colors.
	- 3. Some people choose not to download graphics.
- When you include graphics, make sure you have alternatives or ALTS (words that replace the graphics) for people who do not download graphics. Test it that way by turning off the graphics.
- \* Personal home pages should be constructed so that they are not wasteful of University resources for frivolous purposes. Limit use of disk storage for text, graphics, photos, and other information to limits suggested by the service provider.

### Useful References

Most HyperText publishers accumulate on-line references that will help them produce their Web pages. Here are a few you might want to add to your bookmark's list.

### ▼ Accessible Web Page Design

This site's intent is to encourage "developers of web pages to consider the full spectrum of users that may visit their sites."

http://weber.u.washington.edu/~doit/ Other/web-design.html

### ▼ On-line Resource for Writers

This Web site contains • Carnegie Mellon's advice on research and writing • The Center for Teaching and

Learning at Duke University • A guide to Lexical-Functional Grammar • NASA's rules of punctuation and capitalization • The Purdue OWL's materials on writing skills • University of Illinois's Writers' Workshop Online Handbook • Thesauri and Dictionaries, including foreign languages • Citation Formats.

```
http://www.ume.maine.edu/~wcenter/
resource.html
```
▼ "Creating your Web Page," chapter 26 from the *Internet Starter Kit for Macintosh*, courtesy of Hayden books.

http://www.mcp.com/hayden/iskm/iskm3/pt4/ ch26/ch26a.html

http://www.mcp.com/hayden/iskm/iskm3/

### ▼ The World Wide Web Consortium

"W3C works with the global community to produce specifications and reference software. W3C is funded by industrial members but its products are freely available to all. The Consortium is run by MIT LCS and by INRIA, in collaboration with CERN where the web originated."

http://www.w3.org/pub/WWW/

### ▼ WebTechs Validation Service Check your level of conformance to HTML standards.

http://www.webtechs.com/html-val-svc/

### ▼ NETGLOS

Multilingual glossary of networking terms.

http://wwli.com/translation/netglos/ glossary/glossary.html

## Personal Home Pages

### A Prototype Service

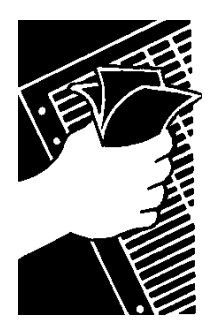

The university offers a very basic personal home page option for these University E-mail/Internet account holders: faculty, staff, students, student organizations, and alumni. Currently that service is a prototype and it is free. However, when it is developed as a full production service, charges will be

assessed; and Web page owners will be notified of costs and payment options.

We are also in the process of changing our on-line information about that service. You can visit this Web page for answers to Frequently Asked Questions (FAQ) about personal home pages available on the central Web server:

http://www.umn.edu/ccs/webspace.html

Below is a example of the kind of information you will find in that FAQ. Note: The "webspace@tc" address listed below is new; currently anyone who writes to the old "www@tc" address will also get an E-mail response.

### How do I request personal web space?

Send an E-mail message requesting web space to

webspace@tc.umn.edu

Requests sent from a current valid University of Minnesota account will receive an automatic response with more information. Messages sent to this e-mail address are *not* read or answered by staff.

### What help is available?

This service is a basic low cost service with very limited support. When your web space is created, you will receive an E-mail message with basic instructions, such as how to use:

- Telnet to access your web space
- FTP to transfer your HTML files to your web space
- UNIX commands to make your web space 'world readable'

If you need help using Telnet, FTP, or basic UNIX file management commands, call the Internet Help Line at 626-7676 or send e-mail to

help@tc.umn.edu

If you have other questions, or problems with your web space, send e-mail to

wwwhelp@tc.umn.edu

To use Telnet to access the web server, you must have an 'interactive' account rather than a client/ server account. You can change your account type yourself using the on-line Directory Update form at this URL:

http://www.umn.edu/validate/

You can access the validate section and change your account type back to client/server until you need to use Telnet again.

Currently the service is a prototype and it is free. However, when it is developed as a full production service, charges will be assessed.

## Thoughtfully Designing Your Home Page

by Patricia.Jensen@Colorado.EDU, Publications Service

This article is reprinted from The Digit, published by Computing and Network Services, University of Colorado at Boulder. The URLs for The Digit Home Page and the design article are below:

http:// www.colorado.edu/ Digit/Digit.html

http:// www.colorado.edu/ Digit/janfeb96/ design.html

Here is their reprint and trade name statement: "Articles may be reproduced or republished for noncommercial purposes, provided Computing and Network Services receives acknowledgment. The use of trade, firm, or corporation names in this publication does not constitute an official endorsement or approval by the University of Colorado."

**A home page is** like the front door of a house—the place you expect most visitors to enter. Yet many new Web publishers get so caught up in the "hows" of Web construction, they forget about what they want their home page to represent to the online world.

First, it helps to understand that a home page is nothing more than a file located on a computer called a server. You can open a home page file using a word processor to see the text and its HTML codes. However, it takes a software program called a browser (such as Netscape) to interpret the home page file and display it as intended.

A home page can be any length, and it may have links to other "pages" located in the same directory of the computer that is your server. Or it may have links to other home pages anywhere on the Internet. A home page can also link to other files, even graphics, sounds, or movies. The address or "URL" that you include in the home page's HTML code tells the browser where to find each file, wherever it is located. The HTML code also tells the browser whether to display the information, like a graphic on a home page, or wait until the user selects a link.

In the rush to put up home pages, many Web publishers recycle the content of a printed piece only to

realize they cannot duplicate what looked good on paper. There is also no guarantee that every Web browser will interpret the same copy the same way. The size, style, and font of a typeface may vary unless the text is converted into a graphic, which may turn out to be annoyingly slow to display. Thus, the best way to think about a Web publication is often "repurposing," not simply recycling, the printed page.

Unlike a print publication that a reader may pick up several times, a home page must capture the reader's attention right away. (One exception is the highly motivated reader who needs your information.) So although you can make a home page any length, your point of entry may need to be shorter than it is on other pages. Some Web publishers follow a rule based on research about how many items people can remember, and limit the categories on a home page to five to seven items. Hence, in repurposing a publication, what was a detailed table of contents on the first page of a printed piece may need to be simplified and reorganized to work on a home page.

There are instances when you may choose to create a long page. Because you can link a specific point on a page to another location within the same file, the

browser can move your reader directly to the information that is of interest. This technique is often used in a Frequently Asked Questions (FAQ) page. The reader selects a question, and the link you have included in HTML takes the reader right to the answer. In this case, a long page also allows the reader to print out all the information at once, rather than printing one file after another.

You can also think of first-level and second-level home pages. Your first-level home page is the main point of entry. The secondlevel home page is the point of entry for a certain category of information, much like the title page of a chapter. More sophisticated users may have the URL for a second-level home page, and enter at that point, completely bypassing the first-level home page.

If you can visualize it, what you are creating is a hierarchy, a sort of organizational chart. One page branches to others, which may branch again to several more pages, and so on, with back door links that can return your reader to levels he or she has already visited, or a first-level home page that has been bypassed.…

Though a hierarchy is an easy model for conceptualizing a Web site, it is not the only architecture you may use. How your site is constructed is limited only by your imagination and the current level of Web technology.

Now that you understand more about a home page, you can begin to sketch out your site. You may

choose to create a flow chart, arrange index cards on a table, or just create an outline. At this point, what is important to think about is the information you want to present, and the relationships ("links") you want to establish. All this can occur long before inserting a single HTML code, and probably should. Once you start making these decisions, you are well on your way to creating a home page. But there is much more involved in determining what your home page will represent to the world.

The next article in this series will continue to address the content of your home page, begin to introduce design concepts, and consider what some may call heresy: Do you really need a home page?

## The Digital Spotlight

from the Digital Media Center

Ü

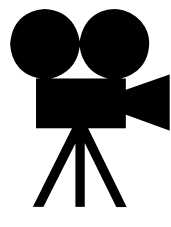

The Digital Spotlight is a monthly online newsletter for developers of multimedia teaching and learning tools. The newsletter is published by the Digital Media Center, located in 15 Walter Library. For more information, contact us at 625-5055 or

<dmc@boombox.micro.umn.edu>

Each month the newsletter describes what's new at the DMC, features URL's to help with multimedia development, and contains an article highlighting a multimedia developer or procedure.

To subscribe to the Spotlight send a message to <listserv@vm1.spcs.umn.edu> with the subject line blank. In the message body type:

subscribe dmc-umn yourfirstname yourlastname

Ü

## The Telecommunications Act: The Good, Bad, and Unknown

by Matthew Kall <mkall@umich.edu> reprinted from February 19, 1996 TidBITS #315

### What is TidBITS?

"TidBITS is a free weekly electronic publication that reports on interesting products and events in the computer industry, currently with an emphasis on the world of the Macintosh...We feel that publications like TidBITS will become an important medium of exchange as the world becomes more electronically connected."

### Back issues available at:

ftp://ftp.tidbits.com/ pub/tidbits/issues/

### And

http://www.dartmouth.edu/ pages/TidBITS/ TidBITS.html

## Copyright 1990-1996 Adam & Tonya Engst. Non-profit, non-commercial publications may reprint articles if full credit is given.

### **Amidst much hoopla,** on

08-Feb-96 President Clinton signed the Telecommunications Act of 1996 into law. This law has been almost universally condemned by the online community due to a single provision making it a felony to distribute "indecent" materials to minors. However, there are many other provisions of this law which radically reshape the way telephone, long distance, cable, and other companies do business.

This article first gives a brief background on the perceived need for modernization of U.S. telecommunications law. Second, it highlights some lesser-known provisions of the law and speculates on how they will affect consumers. Finally, it summarizes the Communications Decency Act and the fight against it. The full text of the law (close to 400K) is available from the Library of Congress.

ftp://ftp.loc.gov/pub/ thomas/c104/s652.enr.txt

http://thomas.loc.gov/cgibin/query/z?c104:s.652.enr:

### Breaking Down Barriers

When Congress passed the 1934 Communications Act, the telecommunications industry was decidedly different from how it is today. AT&T was the sole provider of long distance service and communications equipment, and it was the sole owner of local service providers. The laws were passed with AT&T solely in mind and assumed that regulated monopolies must exist for things like local telephone service. Broadcasting – which was primarily AM radio at the time – had a very limited bandwidth and was heavily regulated to prevent signal interference.

Despite enormous changes in the intervening years, there have been only a few substantial revisions to the law, including the 1982 breakup of AT&T into smaller, independently owned units called Bell Operating Companies or Regional Bells. Although the break-up opened the long distance market to competition, regional telephone companies continued to monopolize their assigned markets, and the Federal Communications Commission's (FCC) restrictions remained in place. The FCC kept the regional Bells out of the long distance, cable, and information service markets.

One other major change came in the 1984 Cable Act, which established the FCC's regulatory authority over cable operators and prevented regional telephone companies from operating cable services within their region. Congress feared allowing the two

industries to compete would lead to another AT&T-like monopoly.

For several years, all the regulated companies complained to Congress that the restrictions on competition were no longer necessary. The differences between cable, local telephone, and long distance companies had become relatively small, and each could do business in one another's markets without much effort. The only things preventing them from doing so were rules established when one company monopolized the market.

Simply put, the Telecommunications Act eliminates barriers preventing cable, long distance, and regional telephone companies from entering each other's markets, and opens up the market for information services. In the near future, Americans may be able to sign up for Internet service through a phone company, cable company, or long distance company. The monopoly the regional Bells have had over local telephone service will no longer exist, since AT&T, MCI, and your cable company will start offering service. Further, NYNEX, Ameritech, and other regional Bells will begin offering long distance service.

Those aren't the only industries which benefit from the new law. Broadcast television stations (which have only been able to send one signal through their designated frequency) will be allowed to use modern compression techniques to offer multiple signals as long as they accompany the current one. In addition, The Electric Company will no longer

be just a fondly remembered children's show on PBS, since local electric companies may now enter all the other industries as well

Unfortunately, it will take some time before the goals of the law become reality. The responsibility for disassembling the barriers that have existed for as much as 60 years has been delegated to the FCC. The FCC faces the herculean task of promulgating over 80 rules and regulations designed to achieve the purposes of the new law by August. These rules will ensure local companies give long distance access to their poles and switch boxes at competitive rates. In addition, the FCC will still ensure that universal service (i.e. telephone service of some sort for all persons) is available.

### http://www.fcc.gov/

Due to the time it will take for the FCC to enact rules allowing competition in these industries, it will be months or years before competition really gets rolling. Once it does, unfortunately, you can expect mass marketing campaigns (like those from AT&T vs. MCI vs. Sprint today), only in more industries. The changes are likely to start in larger metropolitan areas; smaller cities and rural areas may never see a significant change.

What will happen to prices? There are two schools of thought on this. Most members of Congress will say that increased competition will lead to lower prices and higher quality of

services. Many consumer groups don't buy this reasoning. They are suspicious because the law was passed after years of negotiations between the players in the telecommunications and cable industries. Consumer groups fear removing the barriers between these industries will lead to a number of mergers and joint ventures, and bigger companies will be able to dominate markets and control prices.

The truth likely lies somewhere between these two positions. Though mergers and increased concentration in certain markets are likely, the existence of behemoth companies does not necessarily lead to market domination. For proof, one need only look at the long distance market, where huge companies like AT&T, MCI, and Sprint compete effectively with each other and a number of smaller companies, while consumers get the benefit of lower prices. So, as long as different companies are offering service in your area, you are likely to be better off. However, some fear small or geographically remote markets may fail to attract competition, effectively granting a monopoly to whatever service provider happens to be there.

### The Communications Decency Act

Title V of the Telecommunications Act of 1996 is known as the Communications Decency Act. Congressional intent, as stated in the Senate Report accompanying the law, was to "modernize the protections... against obscene, lewd, indecent, and harassing use of a telephone" and bring those

protections into the digital age. However, the method for achieving this goal is analogous to killing a fly with a sledgehammer: the law goes beyond what is necessary and, as some claim, beyond what is constitutionally permissible.

The new law makes it a felony, punishable by up to two years in prison or a fine of \$250,000, to use a computer service to distribute "any comment, request, suggestion, proposal, image, or other communication that, in context, depicts or describes, in terms patently offensive as measured by contemporary community standards, sexual or excretory activities or organs, regardless of whether the user of such service placed the call or initiated the communication."

http://www.eff.org/pub/ Alerts/s652\_hr1555\_96\_ draft\_bill.excerpt

[This material is also available via the search facilities on Library of Congress Web site at the URL given above. -Geoff]

According to most critics, this law is written too broadly and violates the First Amendment to the Constitution, which states that "Congress shall make no law... abridging the freedom of speech...." It could potentially be illegal under this new law to discuss venereal disease, contraceptives, or anatomy online, for fears it might be deemed offensive. Another provision of the bill (section 507) amends section 1462 of Title 18 of the U.S. Code so as to forbid any discussion of abortion over the Internet.

Contrary to some reports, the Communications Decency Act does not merely apply current obscenity laws from television and radio to the Internet. The new law attempts to go far beyond that. A person using a four letter word in private email could be prosecuted for a felony, even though using the same word in a telephone call would be legal. Online copies of controversial books such as Catcher in the Rye or The Color Purple would not be permitted. Museums might not be able to display images of certain artworks on their Web pages for fear of prosecution. The new law is not necessary for prosecuting individuals who distribute child pornography or obscene materials. Current laws can be (and are) used to prosecute the online distribution of illegal pornography, as well as other illegal activities carried out via computer networks.

A number of groups have started campaigns to show their disapproval of these indecency provisions. After President Clinton signed the bill into law, a number of Web pages turned their backgrounds black for 48 hours to protest. All over the Web, blue ribbons of protest are popping up. Perhaps the most extreme reaction to this new law was John Perry Barlow's Declaration of the Independence of Cyberspace.

http://www.eff.org/pub/ Publications/ John\_Perry\_Barlow/ barlow\_0296.declaration

Moments after the bill was signed by President Clinton, the Electronic Frontier Foundation, the

American Civil Liberties Union, and several other organizations filed suit in Philadelphia challenging the constitutionality of the law. The case will be heard by three judges and their decision could be appealed directly to the Supreme Court. The entire process will certainly take over a year (see below).

While this case is pending, there is a fight in Congress to repeal the Communications Decency Act. Senators Pat Leahy (D-VT) and Russ Feingold (D-WI) have introduced legislation to eliminate the provisions. Don't expect to hear much about this legislation, though – it's extremely difficult to get anything through Congress.

http://www.eff.org/pub/ Alerts/leahy\_0296\_cda\_ repeal.announce

If you are looking for more detailed analysis of the censorship provisions in the Telecommunications Act or are interested in joining the fight against it, the following sites will be of interest:

http://www.aclu.org/issues/ cyber/hmcl.html

http://www.cdt.org/ speech.html

http://www.eff.org/pub/ Alerts/index.html#exon

On Thursday, 05-Feb-96, U.S. District Judge Ronald L. Buckwalter issued a preliminary injunction against certain provisions of the Communications Decency Act. This is a victory,

albeit a small one, for the anticensorship activists.

http://www.eff.org/pub/ Alerts/buckwalter\_cda\_ 021596.decision

Judge Buckwalter forbade the Justice Department from prosecuting anyone for distributing "indecent" materials, noting the term is vague and undefined. Anyone who distributes material deemed "patently obscene" can still be prosecuted. The difference between the two terms is not entirely clear, and lawyers and judges have argued about it for the better part of a century. Technically, "obscene" material is not entitled to any First Amendment protection under current laws, though "indecent" material is. Judge Buckwalter felt the new law did not adequately define what constitutes indecent material; therefore, the law was ambiguous and unenforceable.

The decision grants a temporary restraining order, and is not final. The EFF and other organizations have promised to continue to fight all censorship provisions of the new law.

### The Unknown Future

Though the battle in the courts and Congress rages on, it is unclear what law, if any, will eventually apply to the transmission of controversial material. One potential solution is allowing users to choose for themselves which sites to visit and which to ignore. Software companies are introducing products which allow material received via online services to be filtered or restricted by a number of criteria, including the nature of the content, the location of the site being accessed, the time of day, the program being used, and other parameters. Such filtering software would not censor anyone and is commonly cited as an alternative to content legislation by civil rights advocates. The software would allow

users to visit any site, but would also allow parents, teachers, and others to block access to material they deem objectionable. So far, SurfWatch and Cyber Patrol are available for the Mac; other products are sure to come.

http://www.surfwatch.com/

http://www.microsys.com/ cyber/

If you are worried you might be subject to liability, there are a few things you can do to protect yourself. If you run a bulletin board service or Web site which contains potentially controversial material, you can avoid liability under the new law by taking reasonable steps to ensure those areas are not available to minors. Should you happen to be the unlucky soul first prosecuted for violation of this new law, contact the EFF and the ACLU, who will be able to provide legal assistance.

## Computer Store: 625-3854

You can charge your purchases on your MasterCard, Visa, and Discover accounts.

### Power Macintosh Resource Page

Those who use Power Macintoshes might want to set a bookmark in their Web browser for this page, which is maintained by Steve Tannehill:

http://rampages.onramp.net/~stevent/ powermac.html

The page contains current and older news items as well as • Solutions to common PCI Mac problems • Macintosh PCI Home Page • MacInTouch Home Page • MacWEEK Breaking News • Hot News from Apple Computer • several Macintosh software and update links, including a One-Week History of New Files at ftp.info.apple.com.

## Free Help: Computing & Information Technologies

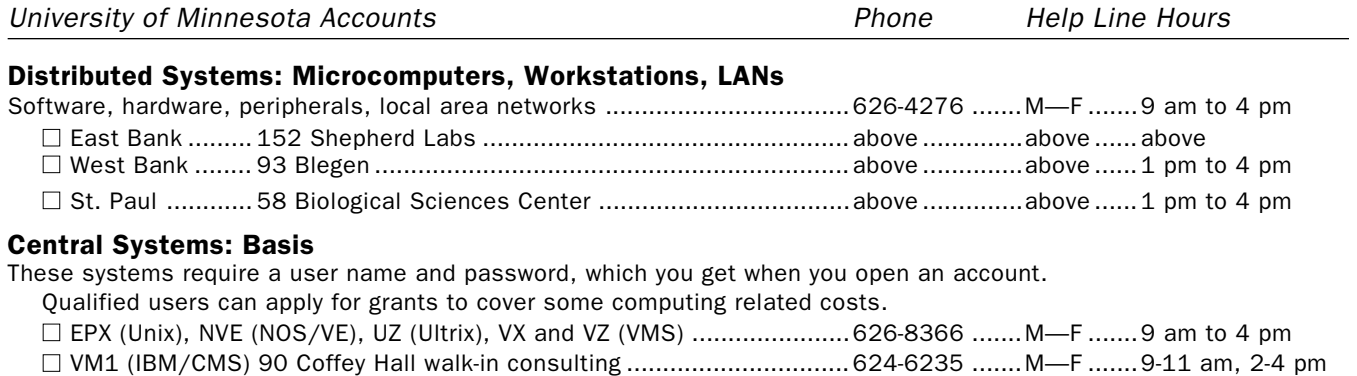

### E-mail and Internet

■ Call for help using your University account........................................... 626-7676 ........M—F .......9 am to 4 pm □ Forgot your password? Staff, call 626-8366. Students, go in person to Microcomputer Facilities in Blegen 455 (6-7778), Central Libr B50 (4-3269), COB 17 or 135 (6-1252, 4-9226), Eddy Hall 54 (5-0314), Elliott 121 (4-0866), Folwell 14 (5-4896), HHH 50 (4-6526), Lind 26 (6-0856), McNeal 305 (4-5367), Walter Libr 9 (6-1899).

## General Information

### Computer Store

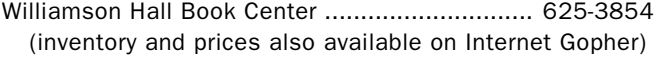

### University Computing & Information Services

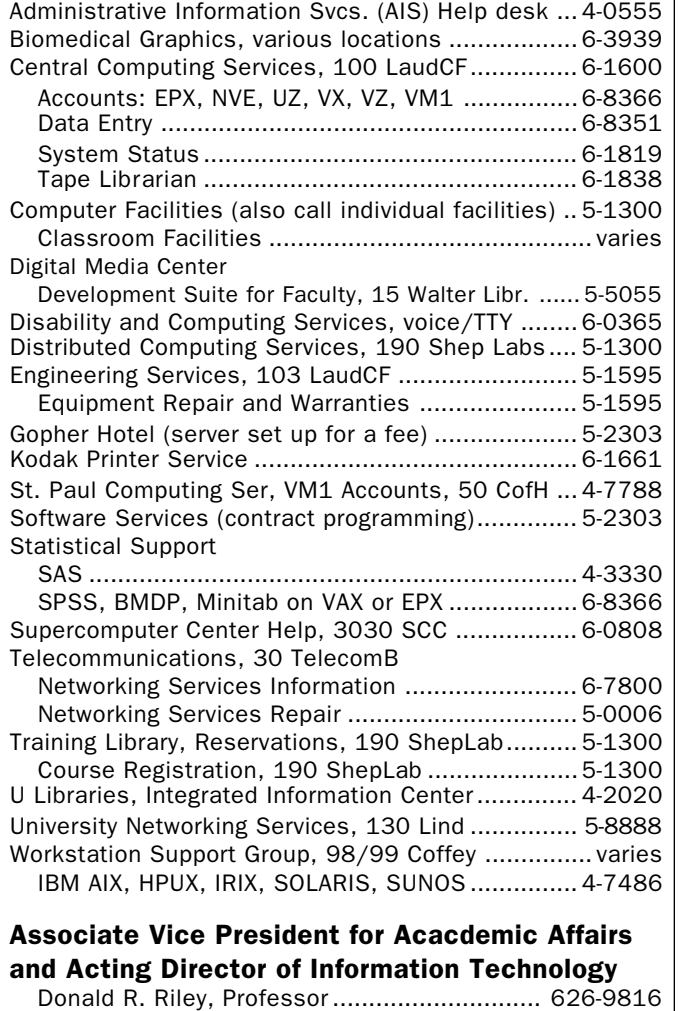

## Access Information

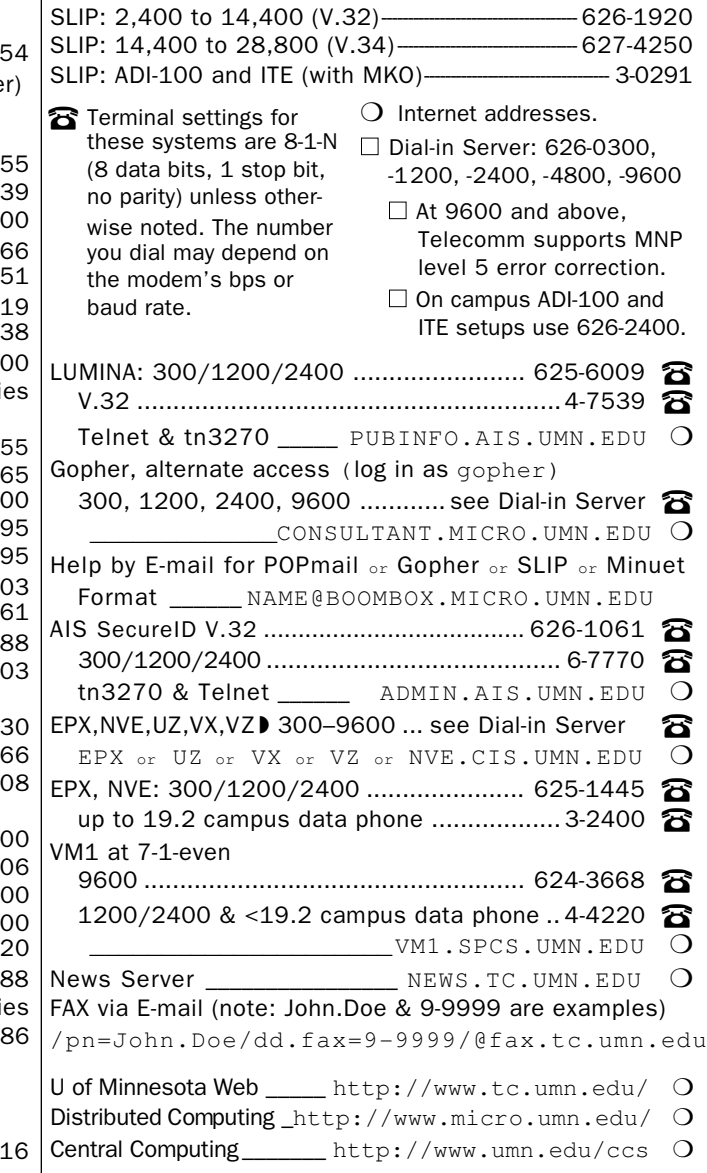

Trademarks: Internet Gopher and POPmail are registered trademarks of the University of Minnesota.

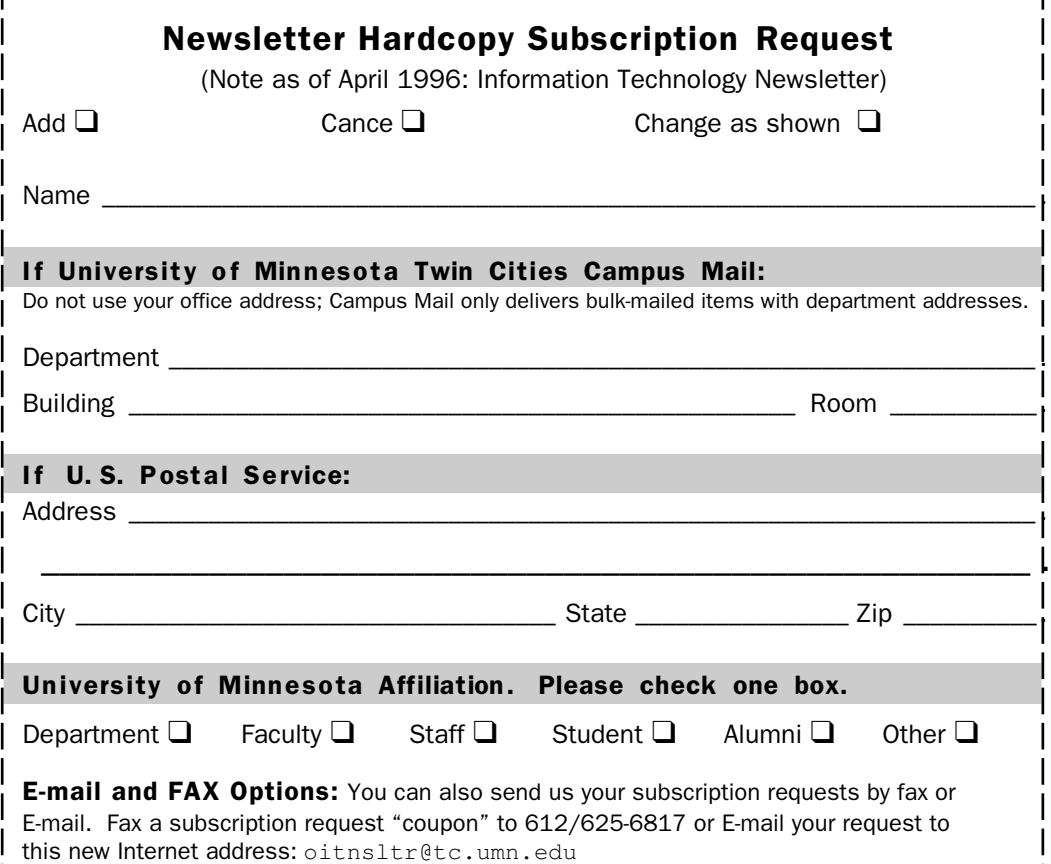

### Free E-mail Services

❏ We receive notices of software and hardware fixes, seminars, helpful hints, and various computer related items from many sources. This information may be of immediate importance or interest to the University community. To make this information available in a timely manner, we periodically send out E-mail "news" bulletins. To subscribe to Microcomputer News, send E-mail to: news-request@boombox.micro.umn.edu

### Computer and Information Services Newsletter

University of Minnesota Academic & Distributed Computing Services Room 190, Shepherd Labs 100 Union Street SE Minneapolis, MN 55455-0421

### Computing and Information Services

The University of Minnesota is committed to the policy that all persons should have equal access to its programs, facilities, and employment without regard to race, color, creed, religion, national origin, sex, age, marital status, disability, public assistance status, veteran status, or sexual orientation.

### © 1996 University of Minnesota

Permission granted to copy for noncommercial purposes, provided we receive acknowledgment and a copy of the document in which our material appears. Text only copies are available electronically on Internet Gopher. This issue was produced 2/28/96 using a Mac, a LaserWriter, and PageMaker. It was printed by the University Printing Department.

### Limited Free Subscriptions

This newsletter is an information resource for the University. Subscriptions are free but are mailed only within the U.S. Some funds are provided by the Book Center, which does not represent any manufacturer, distributor, or retail outlet and is not responsible for any error or change in price, description, or availability with respect to any product or service.

> Nonprofit Organization U.S. Postage PAID Minneapolis, MN Permit No. 155

### Published Monthly By

Academic & Distributed Computing Services Mary Kelleher, Editor, oitnsltr@tc.umn.edu

— This publication is available on Gopher (Computer Information, CIS Newsletter). Alternative formats available upon request.